#### 調査実施から解析までの流れ

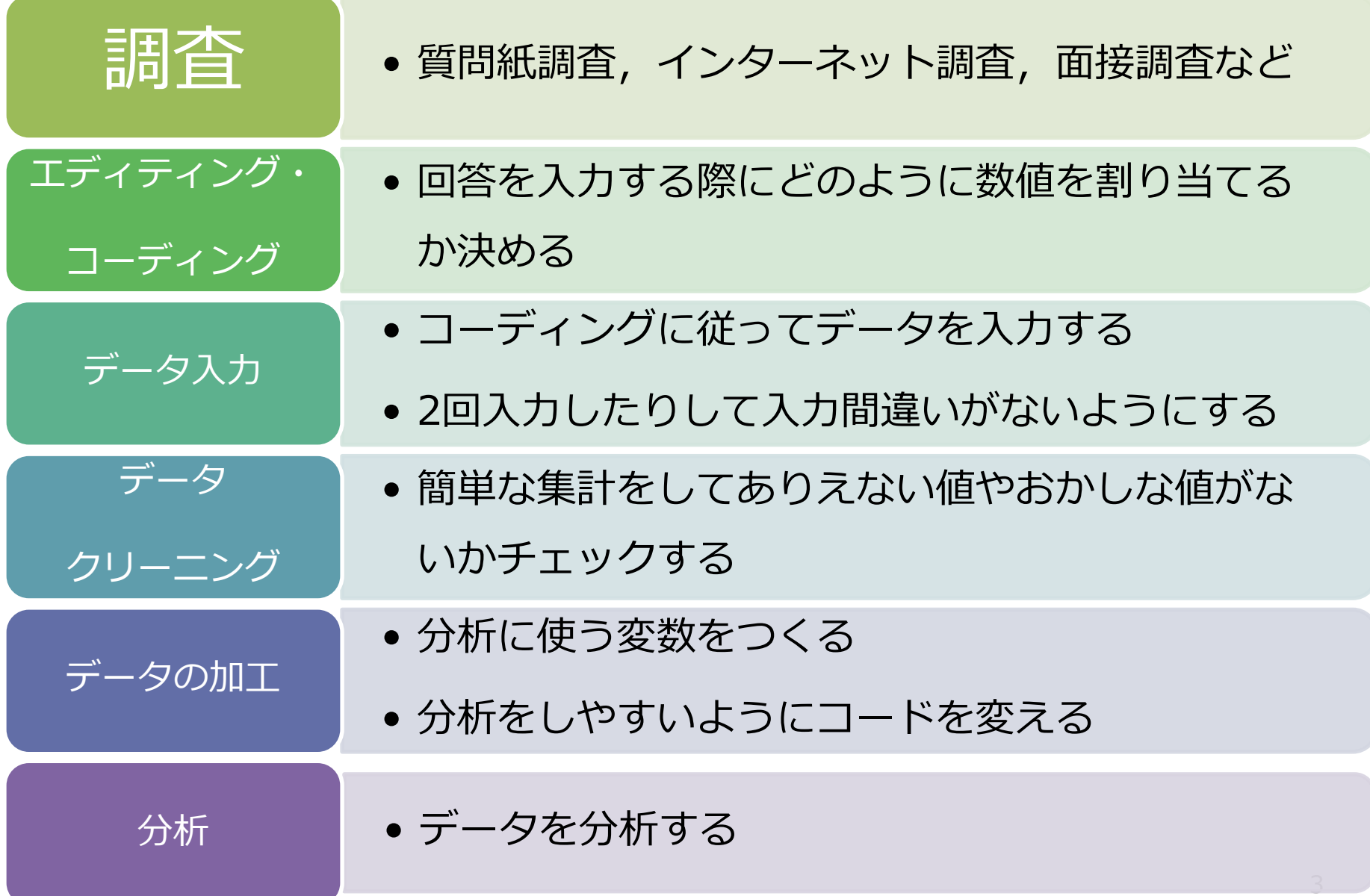

エディティングとコーディング

- エディティング
	- 記入漏れや誤記、不完全な回答を探して訂正する →記入漏れや誤記が多い場合は再調査することも
- コーディング
	- 回答を数値に置き換える →コンピュータで処理しやすい形に変える
		- 選択肢で答える質問はその数値をそのまま使うことが多い
		- 自由回答等はデータを見てから分類して数値を割り当てる(アフター コーディング)
	- コーディングとデータ入力を同時にやるのは危険
		- →分類基準が途中で変わってしまう可能性がある
			- 入力を始める前にコード表を作り、それにしたがって入力する

一般的なデータファイル

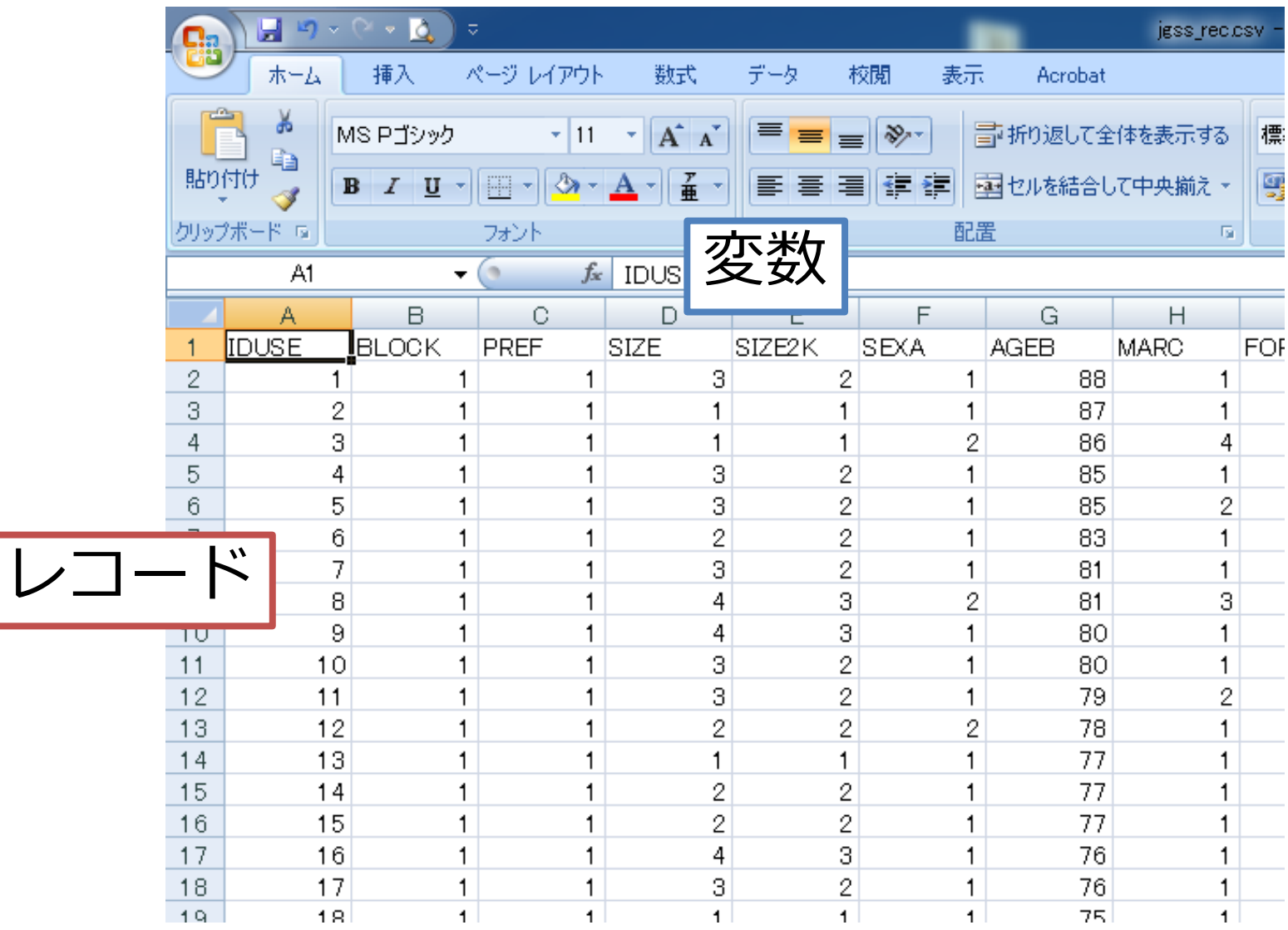

使いやすいデータファイルを作ろう

- ひらがな,カタカナ,漢字などの全角文字は使わない
- →データファイル内で使う文字は数字,記号,アルファ ベットにする
- 変数の名前はシンプルに
	- V+通し番号
	- 質問番号に対応させる
	- 変数の内容を短縮したものにする
	- 変数の詳しい内容は統計パッケージでラベルに記述すれば OK

使いやすいデータファイルを作ろう

- ひらがな,カタカナ,漢字などの全角文字は使わない
	- 全角文字を扱えない統計ソフトも多い →データファイル内で使う文字は数字,記号,アルファベットにする
- 変数の名前はシンプルに
	- V+通し番号
	- 質問番号に対応させる
	- 変数の内容を短縮したものにする
	- 変数の詳しい内容は統計パッケージでラベルに記述すればOK
- データは1セルに1つ
	- 1つの質問に複数の回答が得られる場合は複数の変数を作る (複数選択法、順位法など)

### ひとつの質問で複数の回答が得られる質問(1)

• 無制限複数選択法・・・該当する選択肢をいくつ でも選んでもらう(Multiple Answer: MA)

問 7-3.あなたが興味のある、働きたいと考えている診療科を教えてください。当てはま るもの全てに丸をつけてください。↩

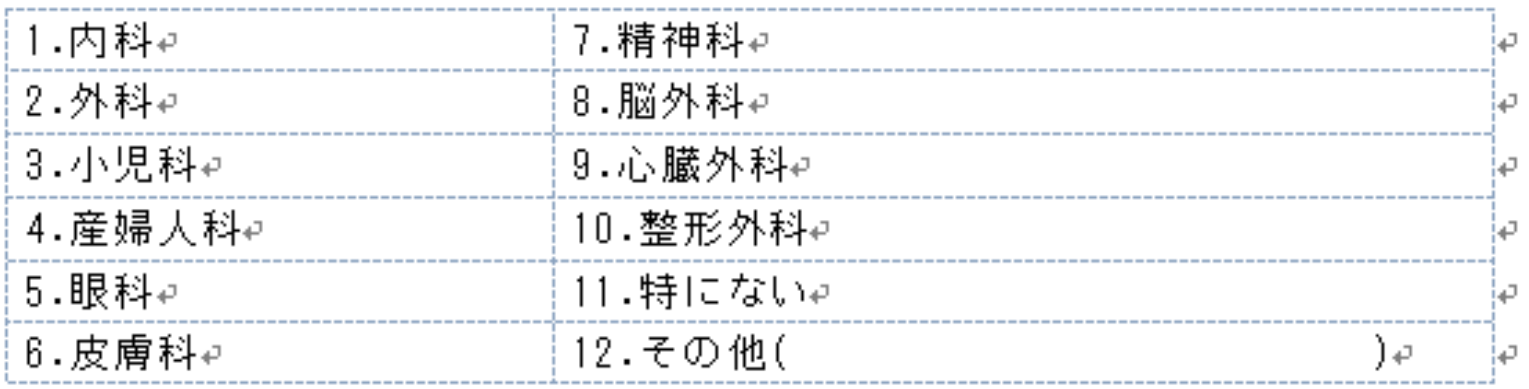

# ひとつの質問で複数の回答が得られる質問(2)

- 制限複数選択法・・・複数の選択肢から指定された数だけを選択
	- [回答票 11] あなたは、日頃の健全な食生活を実践するため、どのような指針等を参考にして 問 13 いますか。この中から3つまであげてください。(3M. A.)
		- (30.9) (ア) 食事バランスガイド
		- (8.5) (イ) 食生活指針
		- (11.1) (ウ) 日本人の食事摂取基準
		- (23.0) (エ) 6つの基礎食品
- (27.9)(才) 3色分類
	- (4.3) (カ) その他の指針
	- (46.7) (キ) 特に参考にしていない
	- $(3.1)$ わからない

順位法・・・好きな順に並べ替えてもらう (出典) 内閣府食育推進室. 食育の現状と意識に関する調査, 2009 http://www8.cao.go.jp/syokuiku/more/research/h22/pdf/houkoku\_5.pd f

- あなたの好きな政党を順に並び変えてください
	- 1.自民党 2.公明党 3.民主党 4.社民党

# ひとつの質問で複数の回答が得られる質問の入力

- 選択肢1つに対して変数を1つ作る
- 変数の値はその選択肢が選択されているか、されていないかを 表すようにする
	- 通常は選択されている場合に1、選択されていない場合に0を割り当てる

問 7-3.あなたが興味のある、働きたいと考えている診療科を教えてください。当てはま るもの全てに丸をつけてください。』

|                     | ⊯精神科₽    |   |
|---------------------|----------|---|
| $2.$ 外科 $e$         | 8.脳外科∉   |   |
| 3.)小児科∉             | 9.心臓外科∉  |   |
| 4.産婦人科∉             | 10.整形外科↩ |   |
| 5.眼科↩               | 11.特にない₽ |   |
| $6.\notimes$ 膚科 $e$ | 12.その他(  | ت |

# 入力例

• 「1.内科」「3.小児科」「7.精神科」が選択されているので、 それに対応しているq7-3\_1, q7-3\_3,q7-3\_7は1、それ以外は0

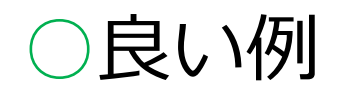

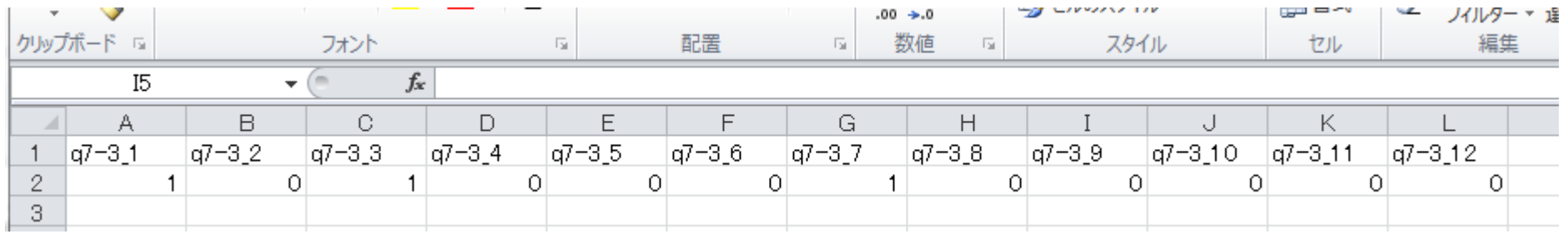

×悪い例→1つのセルに複数の値が入っている

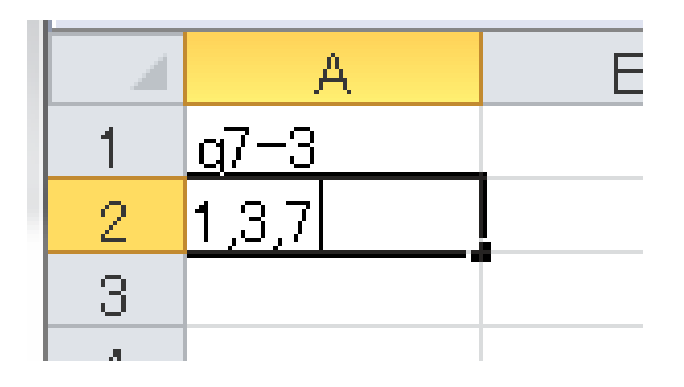

### あとで見ても分かるデータ,人に見せられるデータを 作ろう

- コーディング(選択肢とデータの数値の対応)の記録を残す
- データの値の変更の記録を残す – データの値を変えたら別名で保存
- データをどのように加工したかの記録を残す – スクリプトを残す
- 分析の記録を残す
	- スクリプトを残す